# **Informatique - DS2**

#### *Sans calculatrice ni documents*

#### **Problème**

### **Présentation du problème**

Une usine produit des **bobines** de film plastique thermo-rétractable pour l'emballage. Chaque **commande** est constituée d'une liste de « laizes », à savoir les largeurs en cm de chaque bobine commandée.

Exemple : [100,100,120,40,60,110,60,90,100].

*(en réalité une commande contient des centaines de laizes)*

La machine qui fabrique le film plastique délivre des **rouleaux** d'une longueur de 280 cm. Chaque rouleau est ensuite tronçonné pour réaliser les bobines correspondant aux laizes d'une commande.

On cherche à caser une commande dans autant de rouleaux que nécessaire.

Par exemple, pour honorer la commande ci-dessus on peut utiliser quatre rouleaux :

- ▶ premier rouleau : [100, 100, 40];
- ▶ deuxième rouleau : [120, 60, 60] ;
- $\blacktriangleright$  troisième rouleau : [110, 90] ;
- ▶ quatrième rouleau : [100].

Sur les 280 cm d'un rouleau, la longueur non utilisée pour une commande est considérée comme une perte.

L'objectif de ce problème est d'automatiser la répartition des laizes d'une commande dans des rouleaux selon le procédé suivant qui vise à réduire les pertes :

- créer un rouleau en y entrant la plus grande laize de la commande, puis la plus grande laize restante possible, et ainsi de suite jusqu'à ce qu'aucune laize de la commande ne puisse enter dans le rouleau ;
- créer un nouveau rouleau et reproduire le même algorithme pour les laizes de la commande qui n'ont pas été déjà intégrées ;
- poursuivre ainsi la création de rouleaux jusqu'à ce que la commande soit entièrement casée.

Dans l'exemple donné on obtiendrait ainsi la répartition :

- $\blacktriangleright$  premier rouleau : [120, 110, 40];
- ▶ deuxième rouleau : [100, 100, 60] ;
- $\blacktriangleright$  troisième rouleau : [100, 90, 60].

Ce qui économise un rouleau par rapport à la répartition précédente.

### **Structuration des données**

Une **commande** sera modélisée par une liste de nombres.

Le remplissage d'un **rouleau** sera également modélisé par une liste de nombres (dont la somme est inférieure ou égale à 280).

La **répartition** d'une commande en rouleaux sera modélisée par une liste de listes de nombres.

## **Découpage du programme en fonctions python**

*Action* : remplir le rouleau avec les laizes de

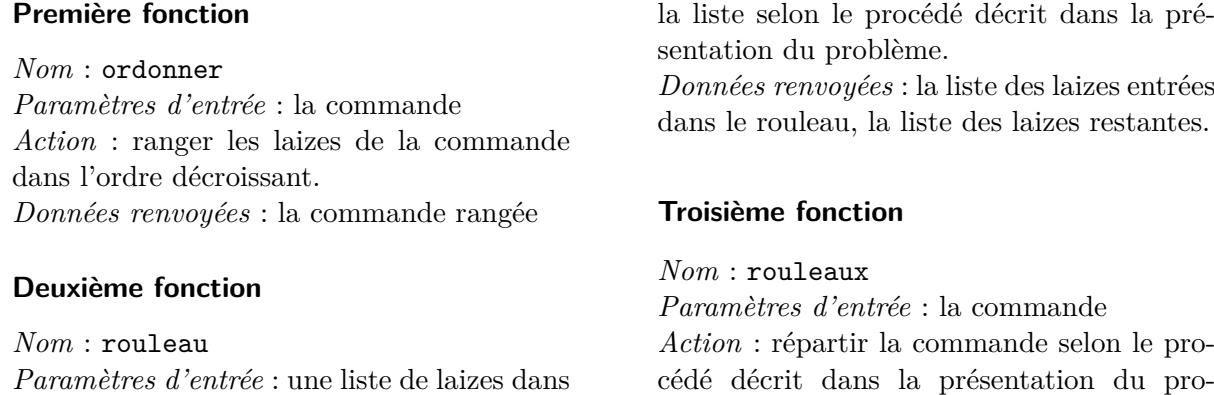

**Questions**

l'ordre décroissant

**1.** Ci-dessous une proposition de listing python pour implémenter la première fonction :

blème.

*Données renvoyées* : la liste des rouleaux.

```
def ordonner (C) :
     fini = False
|3| while fini==False:
         fini = True
5 for k in range (len(C)-1):
             if C[k] < C[k+1]:
7 C [k], C [k+1] = C [k+1], C [k]
                 fini = False
9 return (C)
```
Décrire le fonctionnement du programme en commentant chaque ligne. *(on pourra écrire sur le sujet, ou utiliser les numéros de ligne.)*

- **2.** Proposer un listing python pour implémenter la deuxième fonction. *Quelques rappels d'instructions : créer une liste vide : liste=[] ajouter un élément à une liste : liste.append(élément)*
- **3.** Proposer un listing python pour implémenter la troisième fonction. *Quelques rappels d'instructions : affecter à deux variables deux données renvoyées par une fonction : variable1,variable2=fonction(paramètres)*

∼